Modello di

# **Documentazione esterna di un Software Parallelo**

per il corso di Calcolo Parallelo e Distribuito

## Definizione ed Analisi del problema

Scopo del software.

Breve descrizione del problema che si vuole risolvere, sottolineando gli aspetti importanti ed evidenziando le eventuali difficoltà affrontate.

## Descrizione dell'algoritmo

Approfondire la scelta di una strategia: motivare la decisione (eventualmente), descrivere la strategia in questione, quanto più precisamente possibile, con l'aiuto anche di schemi se occorre, ed accennare le differenze con le altre strategie.

Descrivere il proprio algoritmo nel dettaglio, riportando possibilmente i passi salienti in pseudo-codice e spiegando le scelte implementative (es. il modo di assegnare dimensioni del sottoproblema diverse per ogni processore, il modo di individuare i processori che comunicano ad ogni passo, i controlli effettuati, ecc …)

#### Input ed Output

Descrivere cosa si dovrà dare in input al software al momento dell'utilizzo, come parametri e/o quando richiesto

interattivamente dal software stesso. Spiegare che output aspettarsi, per i diversi tipi di input. Per entrambi spiegare la forma in cui i dati devono essere forniti o in cui le informazioni verranno restituite (specificare il tipo dei dati, descrivere i file eventualmente prodotti, spiegare come interpretare l'output a video).

#### Indicatori di errore

Spiegazione delle situazioni di errore previste dalla routine e corrispondenti valori dei parametri di errore.

## **Subroutine**

Il software potrà essere composto da una o più routine. In entrambi i casi verranno utilizzate anche routine esterne, appartenenti a librerie non standard del C, come MPI.

Per quanto riguarda le routine di libreria utilizzate, riportare la testata e spiegare i parametri di input e di output.

Per quanto riguarda le routine scritte personalmente (es. funzioni per la stampa, per la lettura, per il calcolo,…) riportare la testata, spiegare i parametri di input e di output e dare una breve descrizione del funzionamento; aggiungere eventuali condizioni per il corretto utilizzo.

## Analisi dei tempi

Preliminarmente, calcolare i parametri di valutazione dell'algoritmo implementato: T(p), S(p), ed E(p).

Dunque, scelti degli esempi test, prendere i tempi delle diverse esecuzioni e costruire tabelle e grafici. E' gradito che si faccia variare la dimensione del problema.

I risultati che vengono evidenziati devono essere opportunamente commentati.

## Esempi d'uso

Riportare esempi di esecuzione del software, così come appare a video, partendo dal comando "mpirun", fino all'output. Se si utilizzano o si generano file, riportarne il contenuto.

Sono graditi esempi in cui si utilizzano diversi numeri di processori (da uno solo a 8), e su diverse dimensioni del problema. Se ci sono casi particolari o casi limite, riportare almeno un esempio.

### Riferimenti bibliografici

Se avete utilizzato materiale per studiare, o come riferimento per scrivere descrizioni e commenti, riportate in questa sezione libri, appunti di lezione, lucidi, articoli, siti web da cui questo materiale proviene, dove possibile specificando titolo ed autore.

Appendice: codice

Riportare il codice scritto, compresa la DOCUMENTAZIONE INTERNA: commentate opportunamente il codice perché sia di facile lettura e comprensione per chi lo analizza, che ne potrà dare così migliore valutazione.

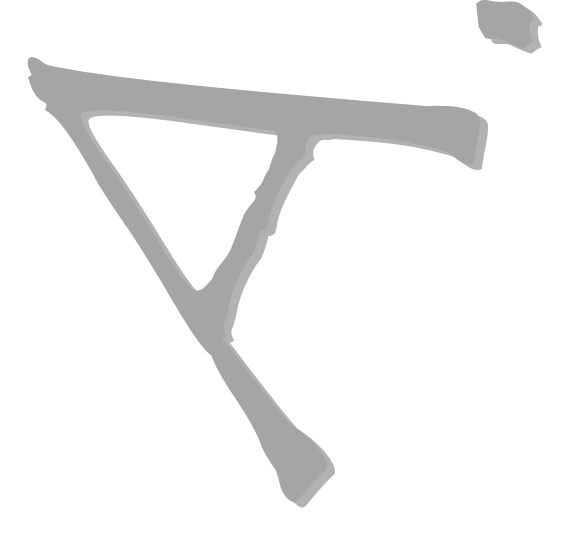

Per un eventuale approfondimento, si consiglia di consultare il sito

<http://www.nag.co.uk/numeric/FD/manual/html/FDlibrarymanual.asp>

dove sono disponibili documentazioni esterne delle routine di una libreria (parallela) commerciale.

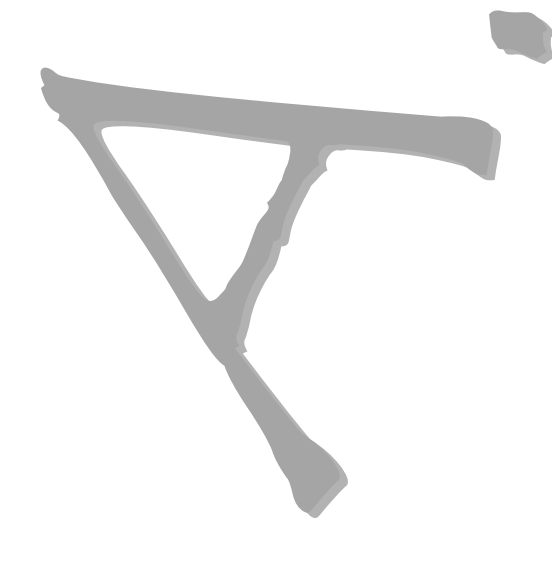